## বাংলাদেশ থাই এ্যালুমিনিয়াম লিঃ **BANGLADESH THAI ALUMINIUM LTD. Intertek**

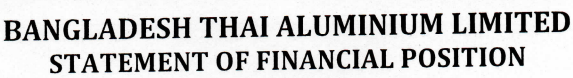

**AS AT 30 SEPTEMBER 2021** 

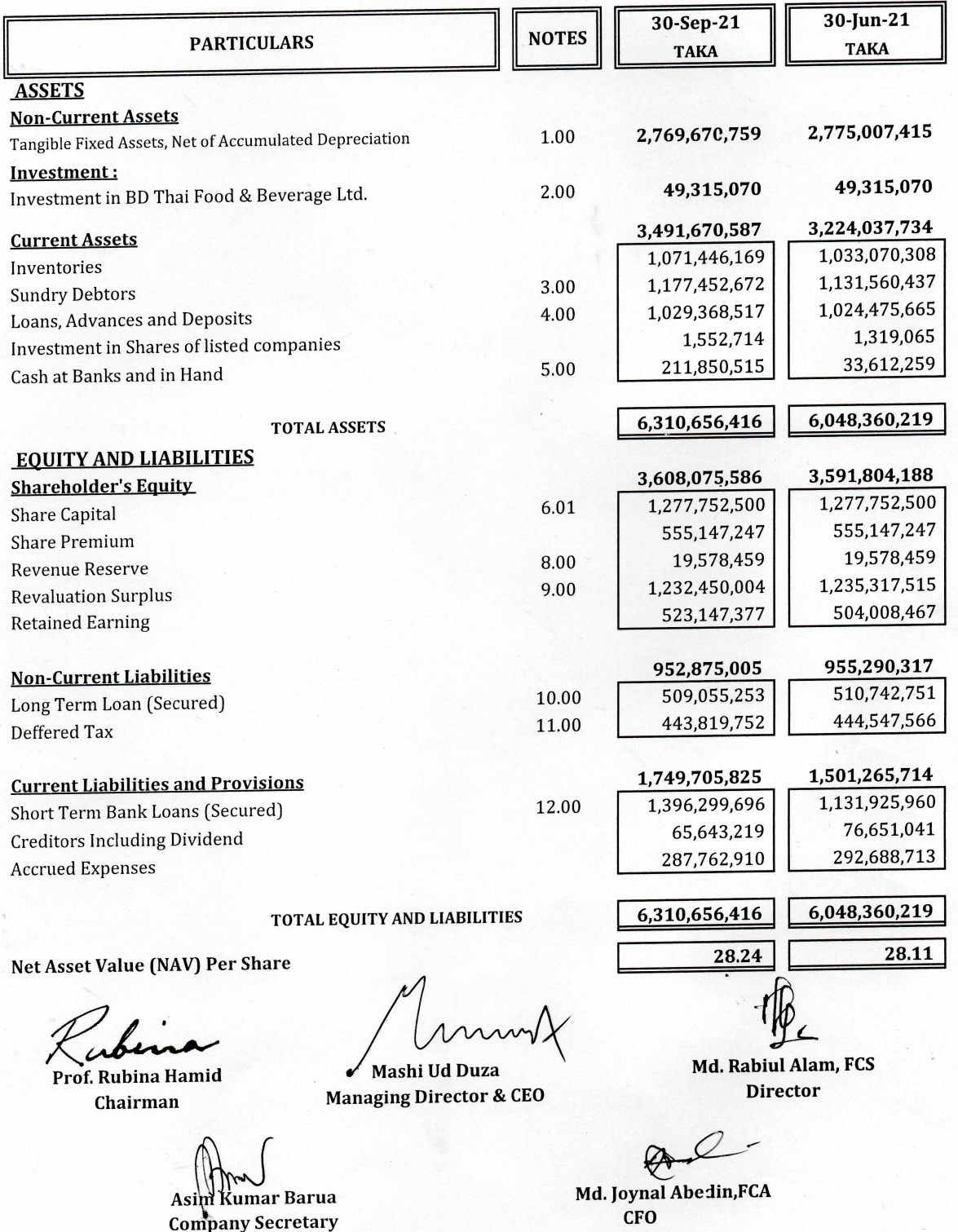

Dated: 14 November 2021

BTA TOWER (12<sup>th</sup> to 14<sup>th</sup> Floor), 29 Kemal Ataturk Avenue, Road # 17, Banani Commercial Area, Dhaka-1213, Bangladesh Ph<mark>Sample &u02122222555724-78 ombine & \$h0</mark>2-222275573, E-mail: sales@btaalu.com, Web: www.btaalu.com<br>FACTORY: Chandara, Kaliakoir, Gazipur, Bangladesh, Phone: 06822-51609, E-mail: btafactory@btaalu.com

# বাংলাদেশ থাই এ্যালুমিনিয়াম লিঃ<br>BANGLADESH THAI ALUMINIUM LTD.

### BANGLADESH THAI ALUMINIUM LTD. STATEMENT OF PROFIT OR LOSS AND OTHER COMPREHENSIVE INCOME FOR THE PERIOD FROM 01 JULY 2021 TO 30 SEPTEMBER 2021

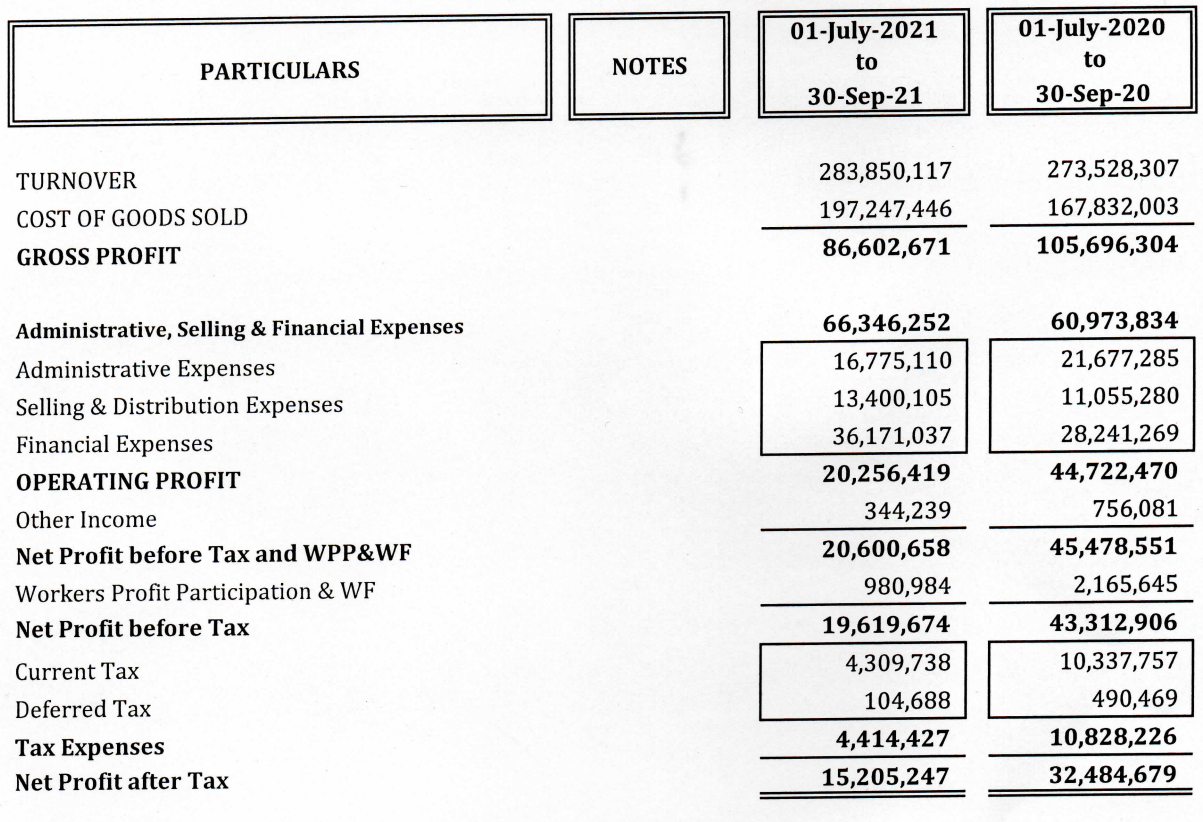

EPS - Weighted Average Method (Adjusted)

13.00

 $0.26$  $0.12$ 

Prof. Rubina Hamid Chairman

.<br>Kumar Barua Asi **Company Secretary** 

Dated: 14 November 2021

Mashi Ud Duza **Managing Director & CEO** 

**Director** 

Md. Rabiul Alam, FCS

Md. Joynal Abedin, FCA **CFO** 

BTA TOWER (12<sup>th</sup> to 14<sup>th</sup> Floor), 29 Kemal Ataturk Avenue, Road # 17, Banani Commercial Area, Dhaka-1213, Bangladesh Phganbte88u02xf262625p74F76omame88n02-222275573, E-mail:sales@btaalu.com, Web:www.btaalu.com FACTORY: Chandara, Kaliakoir, Gazipur, Bangladesh, Phone: 06822-51609, E-mail: btafactory@btaalu.com

# বাংলাদেশ থাই এ্যালুমিনিয়াম লিঃ<br>BANGLADESH THAI ALUMINIUM LTD.

### BANGLADESH THAI ALUMINIUM LIMITED **STATEMENT OF CASH FLOWS** FOR THE PERIOD FROM 01 JULY 2021 TO 30 SEPTEMBER 2021

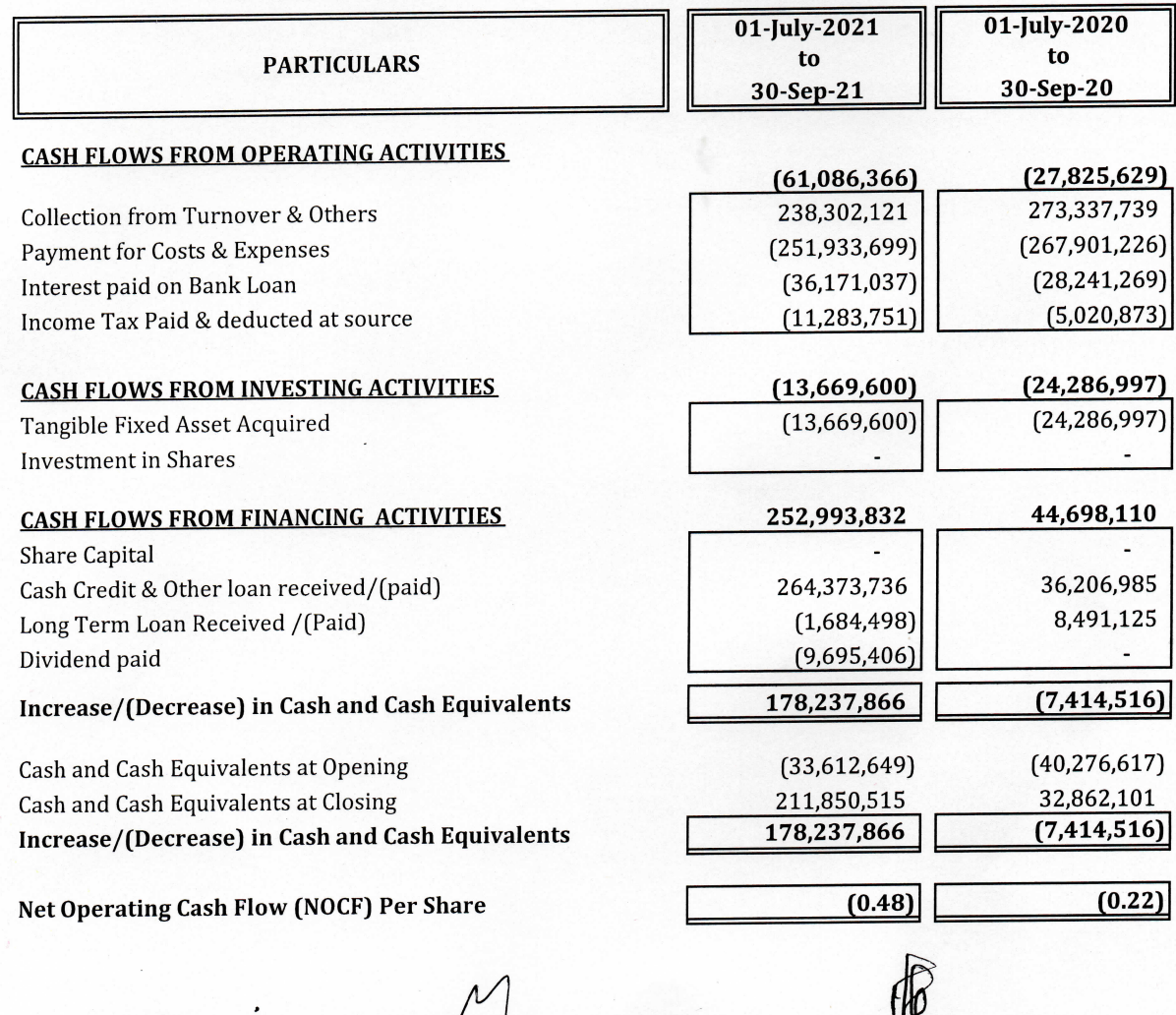

Prof. Rubina Hamid

Chairman

Mashi Ud Duza Managing Director & CEO

**l**umar Barua

Asim  $\mathbf \Psi$ **Company Secretary** 

Dated: 14 November 2021

 $\perp$ 

**Md. Rabiul Alam, FCS Director** 

Md. Joynal Abedin, FCA **CFO** 

BTA TOWER (12<sup>th</sup> to 14<sup>th</sup> Floor), 29 Kemal Ataturk Avenue, Road # 17, Banani Commercial Area, Dhaka-1213, Bangladesh Phereniut 88 reach 22 22 23 23 Php F7 8 of a sine 8 8 n R 2 2 2 2 2 7 5 5 7 3, E-mail: sales @btaalu.com, Web: www.btaalu.com FACTORY : Chandara, Kaliakoir, Gazipur, Bangladesh, Phone : 06822-51609, E-mail : btafactory@btaalu.com

# ।<br>বাংলাদেশ থাই এ্যালুমিনিয়াম লিঃ<br>Π BANGLADESH THAI ALUMINIUM LTD.

BANGLADESH THAI ALUMINIUM LIMITED **STATEMENT OF CHANGES IN EQUITY** 

FOR THE PERIOD FROM 01 JULY 2021 TO 30 SEPTEMBER 2021

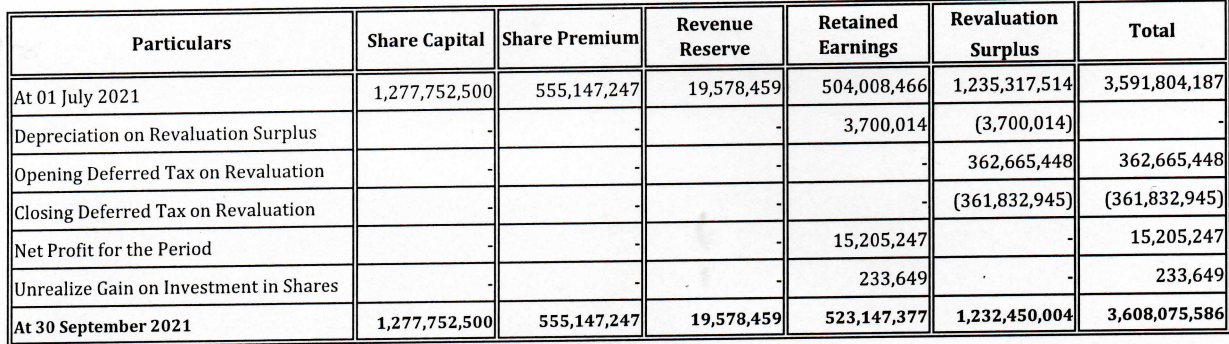

#### FOR THE PERIOD FROM 01 JULY 2020 TO 30 SEPTEMBER 2020

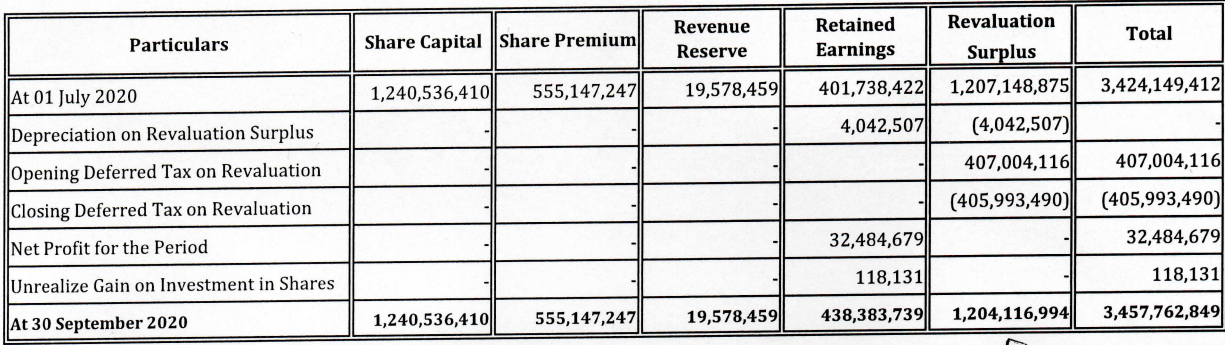

Prof. Rubina Hamid Chairman

Asim Kumar Barua **Company Secretary** 

Dated: 14 November 2021

**Mashi Ud Duza** 

**Managing Director & CEO** 

Md. Rabiul Alam, FCS **Director** 

Md. Joynal Abedin, FCA **CFO** 

BTA TOWER (12<sup>th</sup> to 14<sup>th</sup> Floor), 29 Kemal Ataturk Avenue, Road # 17, Banani Commercial Area, Dhaka-1213, Bangladesh Phone: +88-02-222275574-78, Fax: 88-02-222275573, E-mail: sales@btaalu.com, Web: www.btaalu.com FACTORY : Chandara Kaljakoir, Gazipur, Bangladesh, Phone : 06822-51609, E-mail : btafactory@btaalu.com<br>Imple output to test PDF Combine only

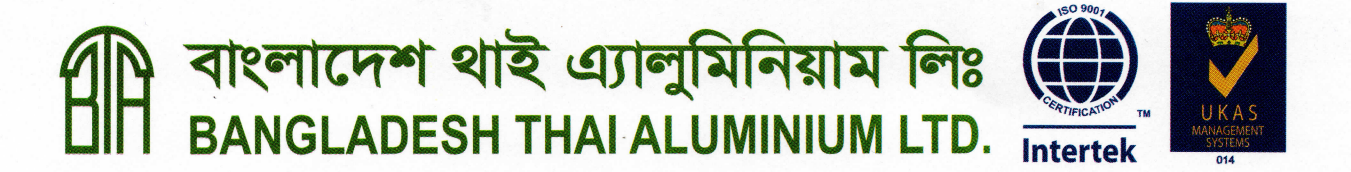

## **BANGLADESH THAI ALUMINIUM LIMITED**

NOTES TO THE FINANCIAL STATEMENTS FOR THE PERIOD FROM 01 JULY 2021 TO 30 SEPTEMBER 2021 FORMING AN INTEGRAL PART OF THE FINANCIAL STATEMENTS.

#### 1.00 Tangible Fixed Assets-Tk. 2,769,670,759

The break up of the above amount is as under:

Written down value as on 30.09.2021 (Annexture-A1 and A2) Revaluation Surplus as on 30.09.2021 (Annexture-A3)

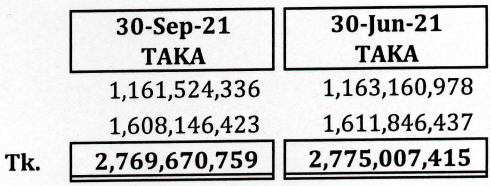

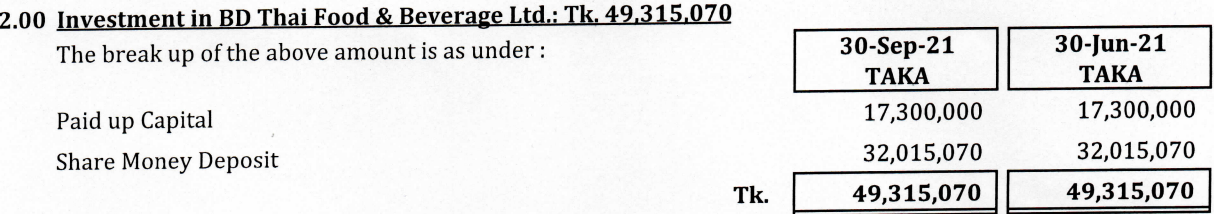

#### 3.00 Sundry Debtors: Tk. 1,177,452,672

The break up of the above amount is as under:

**Gross Debtors** Unsecured but considered good

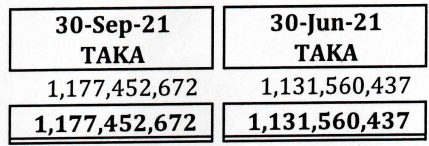

#### 4.00 Loans, Advances and Deposits: Tk. 1,029,368,517

The break up of the above amount is as under:

Balance as on 30 September 2021

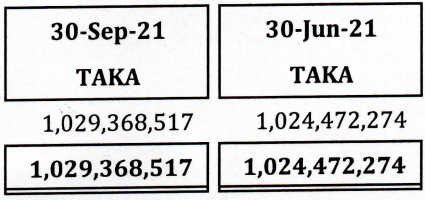

BTA TOWER (12<sup>th</sup> to 14<sup>th</sup> Floor), 29 Kemal Ataturk Avenue, Road # 17, Banani Commercial Area, Dhaka-1213, Bangladesh Phganbte8%ut2426262565474F7@ornexne8%unQ2-222275573, E-mail:sales@btaalu.com, Web: www.btaalu.com FACTORY: Chandara, Kaliakoir, Gazipur, Bangladesh, Phone: 06822-51609, E-mail: btafactory@btaalu.com

# বাংলাদেশ থাই এ্যালুমিনিয়াম লিঃ (()

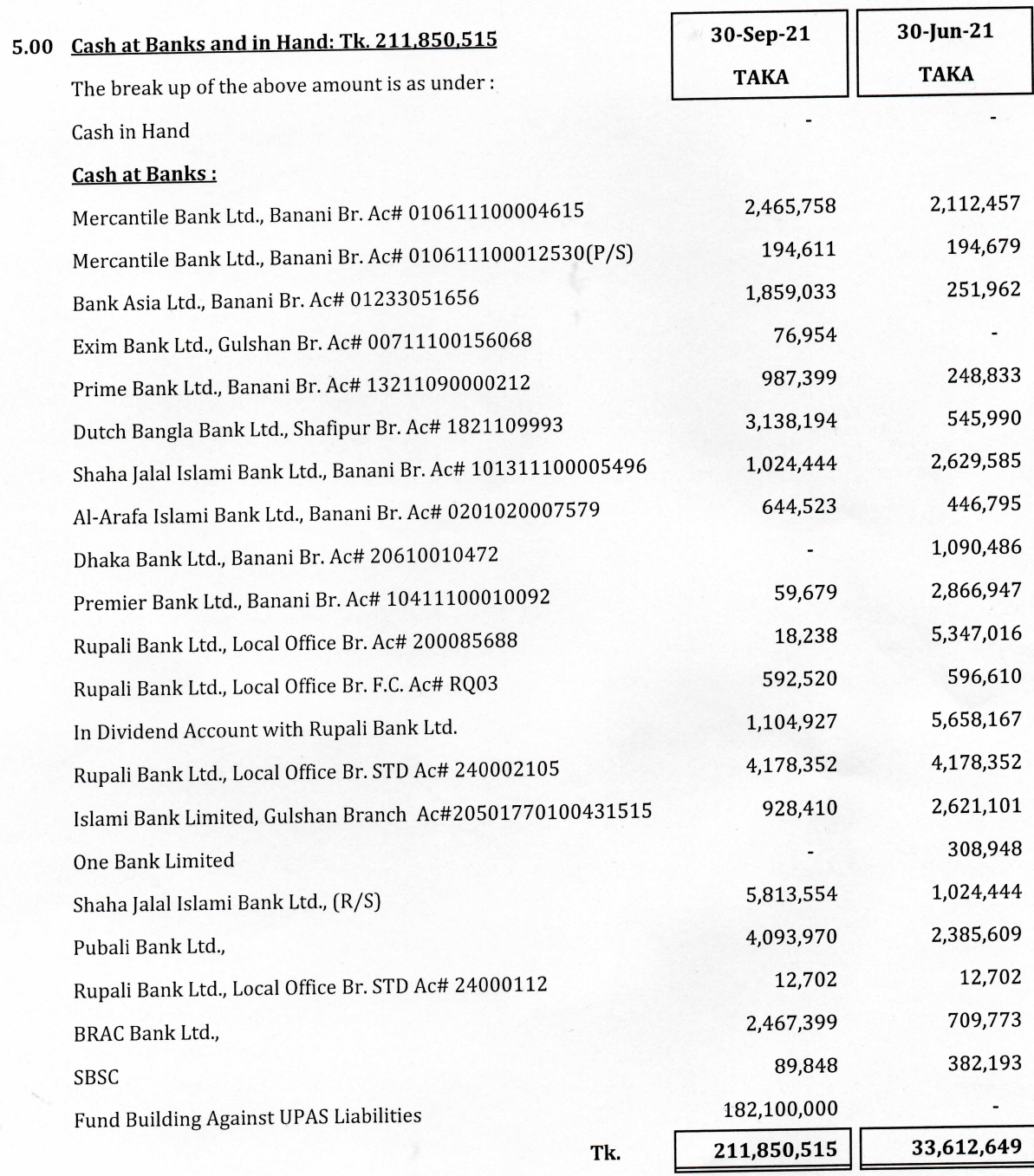

### 6.00 Authorized Capital - Tk. 2,000,000,000

The Company has an authorized capital of Tk. 2,000,000,000 divided into 200,000,000 Ordinary Shares of Tk.10/- each.

BTA TOWER (12<sup>th</sup> to 14<sup>th</sup> Floor), 29 Kemal Ataturk Avenue, Road # 17, Banani Commercial Area, Dhaka-1213, Bangladesh PhSample86H02H2822e355774F76ofraxme8&n02-222275573, E-mail : sales@btaalu.com, Web : www.btaalu.com<br>FACTORY : Chandara, Kaliakoir, Gazipur, Bangladesh, Phone : 06822-51609, E-mail : btafactory@btaalu.com

# বাংলাদেশ থাই এ্যালুমিনিয়াম লিঃ<br>BANGLADESH THAI ALUMINIUM LTD.

### 6.01 Issued, Subscribed and Paid-up Capital: Tk. 1,277,752,500

It represents the paid-up capital of the Company consisting of:

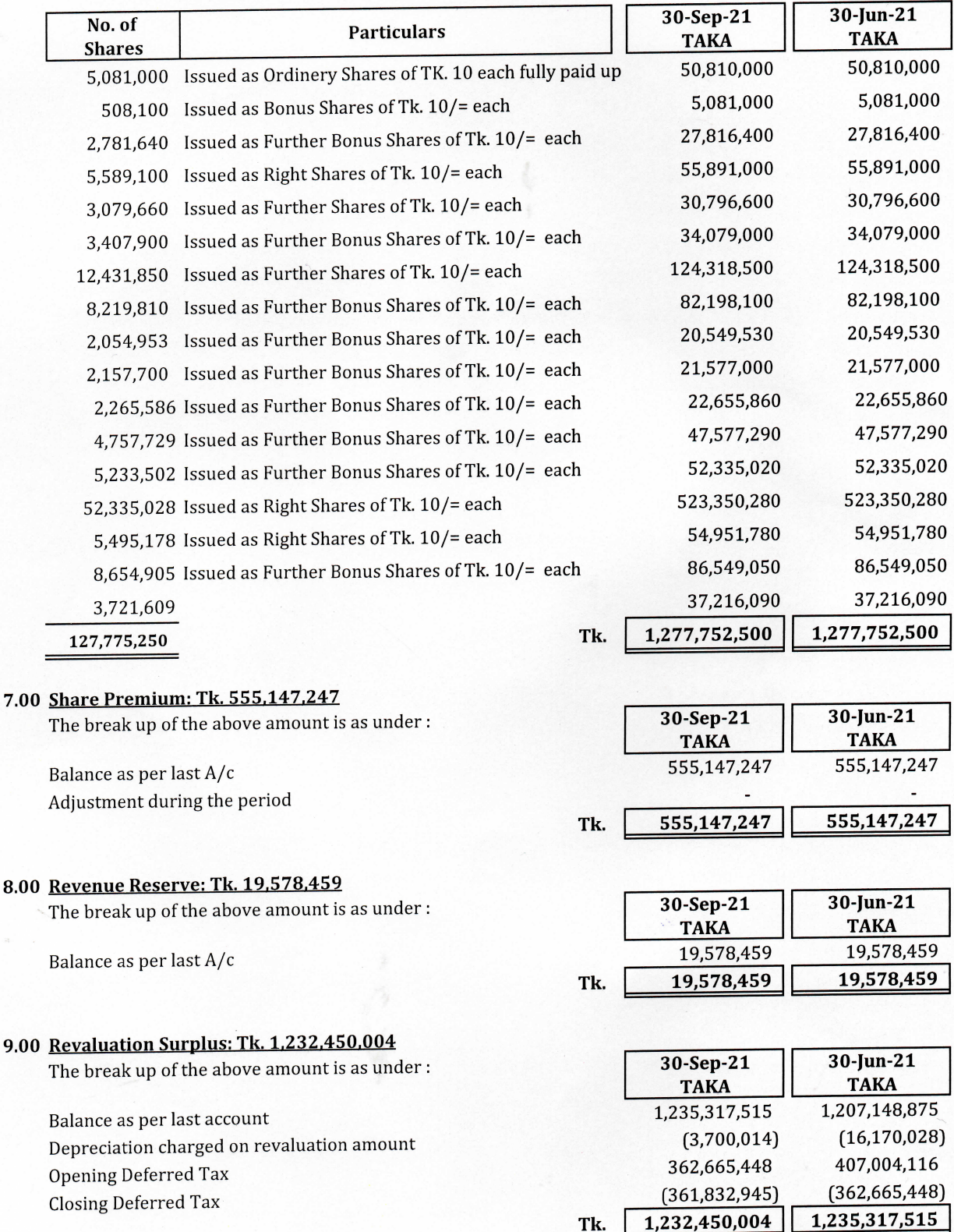

BTA TOWER (12<sup>th</sup> to 14<sup>th</sup> Floor), 29 Kemal Ataturk Avenue, Road # 17, Banani Commercial Area, Dhaka-1213, Bangladesh Phganpt 88 42 2 20 15 . Phganpt Bouldain University Angles Phganpt Phganpt Com, Web : www.btaalu.com<br>
FACTORY: Chandara, Kaliakoir, Gazipur, Bangladesh, Phone: 06822-51609, E-mail: btafactory@btaalu.com

# বাংলাদেশ থাই এ্যালুমিনিয়াম লিঃ **BANGLADESH THAI ALUMINIUM LTD.**

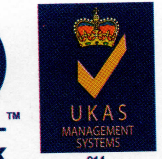

127,775,250

 $0.25$ 

127,775,250

 $0.12$ 

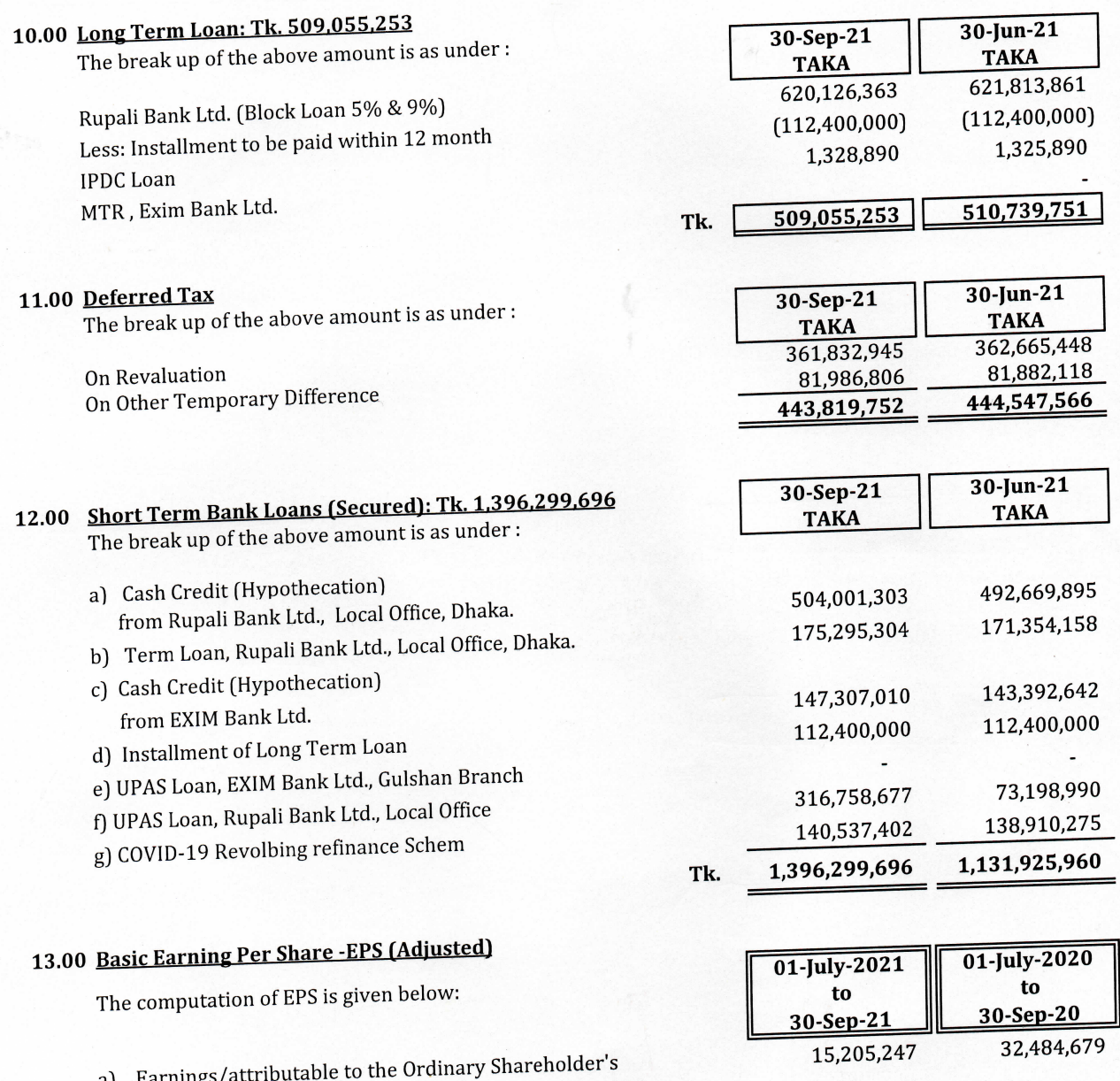

b) Weighted Average number of the Ordinary Shares Outstanding during the period

c) Basic EPS (Adjusted)

#### 14.00 Deviation of EPS

Because of increasing cost of sales, earning per share (EPS) decrease then corresponding preceding quarter.

### 15.00 Deviation of NOCFPS

Because of decreasing collection against sales, NOCFPS also decrease then corresponding preceding quarter.

# 16.00 Impirment test of Investment and Property, Plant, and Equipment (PPE)

We have conduced impairment test of Investment & PPE but we found no impair of Investment & PPE as on 30 September 2021.

BTA TOWER (12<sup>th</sup> to 14<sup>th</sup> Floor), 29 Kemal Ataturk Avenue, Road # 17, Banani Commercial Area, Dhaka-1213, Bangladesh Sample relit to be strategy and the Sample Russian . www.btaalu.com Web: www.btaalu.com FACTORY: Chandara, Kaliakoir, Gazipur, Bangladesh, Phone: 06822-51609, E-mail: btafactory@btaalu.com